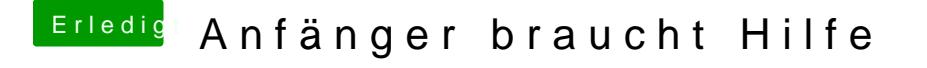

Beitrag von agali vom 21. Dezember 2017, 14:23

[@umax19](https://www.hackintosh-forum.de/index.php/User/43658-umax1980/)8d0erlink geht nicht

[Si Vis Pa](https://www.hackintosh-forum.de/user/1212-si-vis-pacem/)cweümde dann ausführlich erklären was falsch gelaufen ist, ich hab das ich irgend was falsch mache, ob es schon beim installieren des USBs ist